## 中一級 普通電腦科 **–** 第十期 網上學習 **Google Form**

## micro:bit 3

- 用座標控制 LED
- 用 micro:bit 製作電子溫度計
- 產生隨機數字

<https://forms.gle/g7Wj8CiqndmzWGhc6>

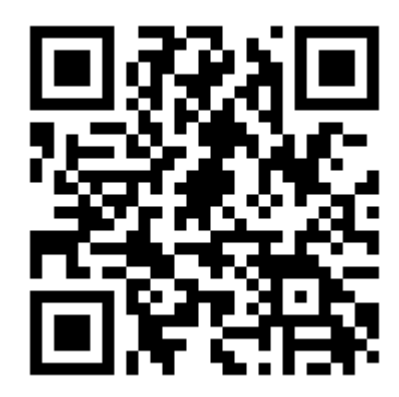